# 250-406<sup>Q&As</sup>

Administration of Clearwell eDiscovery Platform 7.x

### Pass Symantec 250-406 Exam with 100% Guarantee

Free Download Real Questions & Answers PDF and VCE file from:

https://www.leads4pass.com/250-406.html

100% Passing Guarantee 100% Money Back Assurance

Following Questions and Answers are all new published by Symantec Official Exam Center

Instant Download After Purchase

100% Money Back Guarantee

😳 365 Days Free Update

Leads4Pass

800,000+ Satisfied Customers

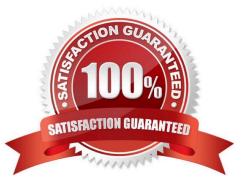

### Leads4Pass

#### **QUESTION 1**

A Case Team needs to collect data using the same collection criteria for 50 user desktops over the local LAN. How should the Case Team proceed?

A. create a collection task for each desktop and manually enter the collection criteria

B. create a collection task for each desktop and import the collection criteria from a CSV file

C. create a collection template and use the template when each collection task is created

D. create a collection template, export it to a CSV, and import it as the template for each collection task

Correct Answer: C

#### **QUESTION 2**

A Case Team is managing a project with tight deadlines. Several attorneys are waiting to perform a search and review of documents. The Case Team believes some image-based documents in the population require OCR in order to be made searchable. Which workflow in Symantec Clearwell eDiscovery Platform 7.x should the Case Team follow to run OCR on this data population?

A. Enable OCR processing on the processing settings page, thereby increasing efficiency by applying OCR in one step.

B. Ensure OCR processing is disabled on the processing settings page. Once initial processing is complete, run a search to identify items that need OCR and run a secondary OCR processing job on those items.

C. Enable OCR processing on the processing settings page, but be sure to exclude images that are being imported via Load File Import. These items may already have associated text files.

D. Enable OCR processing on the processing settings page for all documents except pdf documents, which take longer to identify and OCR.

Correct Answer: B

#### **QUESTION 3**

A Case Team needs to collect data from file shares without including files that have an .flv extension. How should this be performed?

A. collect all of the data, then use the content filters in Analysis and Review to tag the content as Irrelevant

B. collect the data using the exclude only specific file extensions option and enter the .flv file extension

C. collect the data using the include only specific file types and select all file types that are only to be included in the collection

D. collect the data using the include only the specific files to be included in the collection

Correct Answer: B

## Leads4Pass

#### **QUESTION 4**

Keyword search is failing to collect from Symantec Enterprise Vault 10.x archives. What is a likely reason for the malfunction?

- A. Symantec Enterprise Vault data is on hold.
- B. Symantec Enterprise Vault data has been indexed as "medium".
- C. Symantec Enterprise Vault data has been indexed as "brief".
- D. Symantec Enterprise Vault indexes are in 32-bit mode.

Correct Answer: C

#### **QUESTION 5**

Which two pieces of information must be checked to verify the successful completion of a Scheduled Case

Backup Job? (Select two.)

- A. Verify that the backup is listed in System > Backups.
- B. Verify that the scheduled job log is present in System > Jobs.
- C. Verify that the scheduled job log is missing from System > Jobs.
- D. Verify that the Last Run job time is present for the scheduled job in System > Schedules.
- E. Verify the successful completion in the BackupJob.log in System > Logs.

Correct Answer: CD

250-406 VCE Dumps

250-406 Practice Test

250-406 Braindumps